#### Statistical Multiple Decision Making

Edsel A. Pe˜na University of South Carolina Columbia, South Carolina (E-Mail: pena@stat.sc.edu)

MUST Colloquium Talk March 2012

<span id="page-0-0"></span> $290$ 

Эx

Edsel A. Peña University of South Carolina Columbia, South Caratistical Multiple Decision Making

#### **Outline**

- ▶ Some Motivating Problems.
- ▶ Multiple Decision Problems.
- ▶ Mathematical Framework (Decision Functions, Losses, Risks).

オ 三 下

つくい

- ▶ Special Case: Optimal Choice Between Two Actions.
- ▶ Multiple Decision Processes.
- ▶ Multiple Decision Size Function.
- ▶ Class of FWER-Controlling MDFs.
- ▶ Class of FDR-Controlling MDFs.
- ▶ An Application to a Microarray Data Set.
- ▶ Towards Optimal MDFs.
- ▶ Applicability and Some Comparisons.

#### Some Motivating Questions and Areas of Relevance

- ▶ Microarray data analysis: Which genes are relevant?
- ▶ Variable selection: Which of many predictors are relevant?
- $\triangleright$  Survival analysis: Which predictors affect a lifetime variable?
- $\triangleright$  Reliability/Engineering: Which components in a system are relevant?
- $\triangleright$  Epidemiology: Spread of a disease in a geographical area.

∽≏ດ

- ▶ Oil (mineral) exploration: Where to dig?
- $\triangleright$  Business: Locations of business ventures.

#### A Microarray Data: HeatMap of Gene Expression Levels

First 100 genes out of 41267 genes in a colon cancer study at USC (M Peña's Lab). Three groups (Control; 9 Days; 2 Weeks) with 6 replicates each.

#### $\overline{a}$   $\overline{a}$   $\overline{a}$   $\overline{a}$   $\overline{a}$  $\mathbf{g}$  $^{\circ}_{\circ}$ 5 9D2 ន៍ 8 9D5  $\frac{8}{20}$ MTS1 MTS2 ្ទ ᄚ MTS5 MTS6 Dtnb AK083162 AW822216 LOCARDON BSDC<br>COC383462 Ube1dc1 4930544G21Rik Eda 2610029G23Rik Mlc1 Thap4 Bai3 Mylc2pl D10Ertd322e Ph<sub>aga</sub> JET<br>ECH<br>TC104469 Trim7 **BB438848** Rich 283<br>Olfr1325<br>Click 25<br>Hist2h4<br>Chist\_nup Slc16a13 Timm17b 4932416A15 NAP059572−1 AK076557 Tde2l Sfrp4 Pnn **Sniph**<sup>2</sup> Nfatc2ip 2610024E20Rik SSDDG53M18Rik<br>RMRogambonik Rsbn1 Rbm13 puerto<br>Specc1<br>C430010P07Rik Nudt16 1200015N20Rik 3110002L15Rik Fndc3b **Lirc40** Btrc **Snap2** Ascc3l1<br>LOC545814 5730442P18Rik A530023G15Rik Bzrap1 Ntan1 2300010FOBRIK **Side** D930036F22Rik 1810058N15Rik Gsk3b Shprh Myrip D5Bwg0860e 2810429K17Rik<br>HERwonesom Atad3a 2810422B04Rik E35bpzoros<br>Olfr745<br>ZIB93A5-mo4  $25016$ Map<sub>11</sub> Steep Street Po30039E19Rik Slc39a8 XM\_148854 Lair1 Dpy19l1 D030004A10Rik Parg Ash1l 1110064P04Rik

へのへ

#### **HeatMap of First 100 Genes**

Edsel A. Peña University of South Carolina Columbia, South Caratistical Multiple Decision Making

#### A Typical Variable Selection Problem

▶ Model.

$$
Y = \beta_0 + \sum_{j=1}^{M} \beta_j X_j + \epsilon
$$

- $\blacktriangleright$  *M* is large, but many  $\beta_j$ s are equal to zero.
- $\blacktriangleright$  Observed Data: For  $j = 1, 2, \ldots, n$ ,

$$
(Z_j, \delta_j, X_{1j}, X_{2j}, \ldots, X_{Mj})
$$

with

$$
Z_j = \min(Y_j, C_j) \quad \text{and} \quad \delta_j = I\{Y_j \leq C_j\}
$$

 $\Omega$ 

 $\triangleright$  Goal: To select the relevant predictor variables.

## A Reliability (or Biological Pathways) Problem

- ▶ System is composed of components.
- ▶ Structure function,  $\phi$ , relates components to system: series, parallel, series-parallel, etc.
- $\triangleright$  M potential components that could constitute a system. We do not know which components are relevant nor do we know the structure function.
- $\triangleright$  Question: Given data regarding the states or lifetimes of the system and components, how could we determine which components are relevant for this system?

∽≏ດ

- ▶ Component lifetimes may be censored by system lifetime.
- $\blacktriangleright$  Highly nonlinear types of relationships.

 $\triangleright$  We would like to discover the value of a parameter

$$
\theta = (\theta_1, \theta_2, \dots, \theta_M) \in \Theta = \{0, 1\}^M
$$

- $\blacktriangleright \theta_m = 1$  means mth component is relevant;  $\theta_m = 0$  means mth component is not relevant.
- ▶ Want to choose an action

$$
a = (a_1, a_2, \ldots, a_M) \in \mathfrak{A} = \{0, 1\}^M
$$

∽≏ດ

 $\triangleright$  a<sub>m</sub> = 1 means we declare that  $\theta_m = 1$ , called a discovery;  $a_m = 0$  means we declare that  $\theta_m = 0$ , a non-discovery.

#### Assessing our Actions: Losses

▶ Family-wise error indicator:

$$
L_0(a,\theta)=I\left\{\sum_{m=1}^M a_m(1-\theta_m)>0\right\}
$$

▶ False Discovery Proportion:

$$
L_1(a, \theta) = \frac{\sum_{m=1}^{M} a_m (1 - \theta_m)}{\max\{\sum_{m=1}^{M} a_m, 1\}}
$$

▶ Missed Discovery Proportion:

$$
L_2(a,\theta) = \frac{\sum_{m=1}^{M} (1 - a_m)\theta_m}{\max\{\sum_{m=1}^{M} \theta_m, 1\}}
$$

 $290$ 

E K

#### If Only We Still Have Paul, the Oracle!

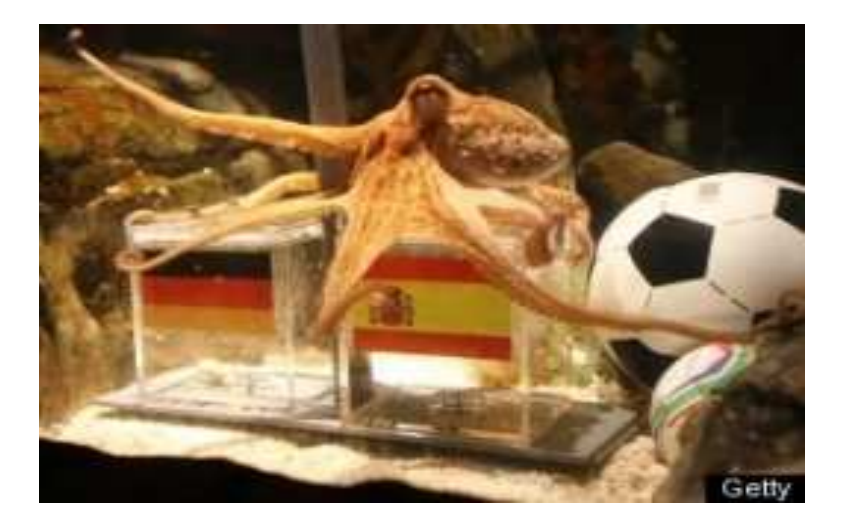

イロト イ団 トイモト イモト

 $2Q$ 

<span id="page-8-0"></span>扂

#### Sadly (or, Gladly), Revert to Being Statisticians!

▶ Obtain a BIG data (e.g., microarrays, Netflix):

 $X \in \mathfrak{X}$ 

▶ Probabilistic Structure:

$$
X \sim P, \quad P \text{ is a Probability Measure}
$$

▶ Marginal Components:

$$
X_m = z_m(X) \in \mathfrak{X}_m \quad \text{and} \quad X_m \sim P_m = P z_m^{-1}
$$

▶ Parameters of Interest:

$$
\theta_m = \theta_m(P_m)
$$

▶ Example:

$$
\theta_m = 1 \Longleftrightarrow P_m \in \{N(\mu, \sigma^2) : \mu \ge 0, \sigma^2 > 0\}
$$

 $\Omega$ 

#### Multiple Decision Functions

- ▶ Multiple Decision Function:  $\delta : \mathfrak{X} \to \mathfrak{A}$
- $\blacktriangleright$  Components:  $\delta = (\delta_1, \delta_2, \ldots, \delta_M)$

$$
\delta_m: \mathfrak{X} \to \{0,1\}
$$

Remark:  $\delta_m$  may use the whole data, not just  $X_m$ .

- $\triangleright$   $\mathfrak D$ : space of multiple decision functions.
- $\blacktriangleright M_0 = \{m : \theta_m = 0\}$  and  $\mathcal{M}_1 = \{m : \theta_m = 1\}$
- ▶ Structure:  $\{\delta_m(X) : m \in \mathcal{M}_0\}$  is an independent collection, and is independent of  $\{\delta_m(X) : m \in \mathcal{M}_1\}.$
- $\blacktriangleright \{\delta_m(X) : m \in \mathcal{M}_1\}$  need NOT be an independent collection.

<span id="page-10-0"></span>5 A D Y D Y D Y D

#### Risk Functions: Averaged Losses

► Given a  $\delta \in \mathfrak{D}$ :

▶ Family-Wise Error Rate (FWER):

 $R_0(\delta, P) = E[L_0(\delta(X), \theta(P))]$ 

 $\blacktriangleright$  False Discovery Rate (FDR):

 $R_1(\delta, P) = E[L_1(\delta(X), \theta(P))]$ 

▶ Missed Discovery Rate (MDR):

 $R_2(\delta, P) = E[L_2(\delta(X), \theta(P))]$ 

- ► Expectations are with respect to  $X \sim P$ .
- ► Goal: Choose  $\delta \in \mathcal{D}$  with small risks, whatever P is.

#### Special Case: A Pair of Choices  $(M = 1)$

 $\blacktriangleright \theta \in \Theta = \{0,1\}$ 

$$
\blacktriangleright a \in \mathfrak{A} = \{0,1\}
$$

- $\blacktriangleright$   $L_0(a, \theta) = L_1(a, \theta) = aI(\theta = 0)$
- $\blacktriangleright$   $L_2(a, \theta) = (1 a)I(\theta = 1)$
- ►  $X \sim P$  with  $P \in \{P_0, P_1\}$
- $R_0(\delta, \theta) = R_1(\delta, \theta) = P_0(\delta(X) = 1)I(\theta = 0)$
- $R_2(\delta, \theta) = [1 P_1(\delta(X) = 1)]/(\theta = 1)$
- Assume  $P_0$  and  $P_1$  have respective densities:

$$
f_0(x) \quad \text{and} \quad f_1(x)
$$

する アイラン オランド

 $\Omega$ 

#### Types I and II Errors, Power, and Optimality

- $\blacktriangleright$   $R_0(\delta, \theta)$ : Type I error probability.
- $\blacktriangleright$   $R_2(\delta, \theta)$ : Type II error probability.

▶ Note

$$
R_2(\delta,\theta=1)=1-\pi(\delta)
$$

where

$$
\pi(\delta) = P_1(\delta(X) = 1) = \text{POWER of } \delta.
$$

► Desired Goal: Given Type I level  $\alpha \in [0,1]$ , find  $\delta^*(\cdot; \alpha)$  with

 $R_0(\delta^*, \theta) \leq \alpha$ , for all  $\theta$ ,

and

```
R_1(\delta^*, \theta) \le R_1(\delta, \theta), for all \theta,
```
イ押 トラ ミトラ ミニト

 $\Omega$ 

for any other  $\delta$  with  $R_1(\delta, \theta) \leq \alpha, \forall \theta$ .

# Neyman-Pearson MP Test  $\delta^{*}_{\alpha}$

▶ Neyman and Pearson (1933) obtained the optimal [most powerful] decision function to be of form

$$
\delta_{\alpha}^*(x) = \begin{cases}\n1 & \text{if } f_1(x) > c(\alpha) f_0(x) \\
\gamma(x) & \text{if } f_1(x) = c(\alpha) f_0(x) \\
0 & \text{if } f_1(x) < c(\alpha) f_0(x)\n\end{cases}
$$

where  $c(\alpha)$  and  $\gamma(\alpha)$  satisfy

$$
R_0(\delta_\alpha^*,\theta=0)=\alpha.
$$

 $\Omega$ 

- Example Remark: Depends on  $\alpha$ , hence power depends on  $\alpha$ .
- $\blacktriangleright$  Leads to the notion of a decision process.

#### Concrete Example of a Decision Process

$$
\blacktriangleright \text{ Model: } X = (X_1, X_2, \ldots, X_n) \stackrel{\text{IID}}{\sim} N(\mu, \sigma^2).
$$

- ▶ Problem: Test  $H_0: \mu \leq \mu_0$   $[\theta = 0]$  vs  $H_1: \mu > \mu_0$   $[\theta = 1]$
- ▶ Decision Function: t-test of size  $\alpha$  given by

$$
\delta(X;\alpha)=1\left\{\frac{\sqrt{n}(\bar{X}-\mu_0)}{S}\geq t_{n-1;\alpha}\right\}
$$

- $\triangleright$  Decision function depends on the size index  $\alpha$ .
- ▶ Decision Process:

$$
\Delta = (\delta(\alpha) \equiv \delta(\cdot; \alpha) : \alpha \in [0, 1])
$$

▶ Size Condition:

$$
\sup\{E_P[\delta(X;\alpha)] : \theta(P) = 0\} \leq \alpha
$$

#### Multiple Decision Process

- $\triangleright$  Consider a multiple decision problem with M components.
- ▶ Multiple Decision Process:

$$
\mathbf{\Delta}=(\Delta_m:m\in\mathcal{M}=\{1,2,\ldots,M\})
$$

▶ Decision Process for *mth* Component:

$$
\Delta_m = (\delta_m(\alpha) : \alpha \in [0,1])
$$

- $\triangleright$  Example: t-test decision process for each component.
- $\blacktriangleright$  Usual Approach: Pick a  $\delta_m$  from  $\Delta_m$  using the same  $\alpha$ .
- ▶ Common Choices for  $\alpha$ : (weak) FWER Threshold of q use:

Bonferroni:  $\alpha = q/M$ 

$$
Sidak: \quad \alpha = 1 - (1 - q)^{1/M}
$$

 $\triangleright$  A size function is a function

$$
\mathit{A}:[0,1]\to[0,1]
$$

which is continuous, strictly increasing,  $A(0) = 0$  and  $A(1)$  < 1, and possibly differentiable.

- ▶ Bonferroni size function:  $A(\alpha) = \alpha/M$
- ► Sidak size function:  $A(\alpha) = 1 (1 \alpha)^{1/M}$
- $\triangleright$   $\odot$ : collection of possible size functions.
- $\triangleright$  Given a decision process  $\Delta$  and a size function A, we choose the decision function from  $\Delta$  according to

$$
\delta[A(\alpha)].
$$

#### Multiple Decision Size Function

 $\blacktriangleright$  For a multiple decision problem with M components, a multiple decision size function is

$$
\mathbf{A}=(A_m: m\in\mathcal{M})\quad\text{with}\quad A_m\in\mathfrak{S}.
$$

▶ Condition:

$$
1 - \prod_{m \in \mathcal{M}} [1 - A_m(\alpha)] \le \alpha
$$

► Given a  $\Delta = (\Delta_m : m \in \mathcal{M})$  and an  $\mathbf{A} = (A_m : m \in \mathcal{M})$ , multiple decision function is chosen according to

 $\delta(\alpha) = (\delta_m[A_m(\alpha)] : m \in \mathcal{M})$ 

 $\blacktriangleright$  Weak FWER of  $\delta(\alpha)$ :

$$
R_0(\delta(\alpha), P) = 1 - \prod [1 - A_m(\alpha)] \leq \alpha
$$

- ▶ Control Type I error rate; minimize Type II error rate.
- ▶ Desired Type I error threshold:  $q \in (0,1)$
- ▶ Weak Control: For P with  $\theta_m(P) = 0$  for all m, want a  $\delta$  with

$$
R_0(\delta, P) \leq q \quad \text{or} \quad R_1(\delta, P) \leq q.
$$

▶ Strong Control: Whatever P is, want a  $\delta$  such that

$$
R_0(\delta, P) \leq q \quad \text{or} \quad R_1(\delta, P) \leq q.
$$

へのへ

▶ And, if above Type I error control is achieved, we want to have  $R_2(\delta, P)$  small, if not optimal.

Given a MDP  $\Delta = (\Delta_m)$  and MDS  $\mathbf{A} = (A_m)$ , for the chosen  $\delta$  at  $\alpha$ , its FWER is

$$
R_0(\delta, P) = E_P \Big\{ I \Big( \sum \delta_m [A_m(\alpha)][1 - \theta_m(P)] > 0 \Big) \Big\}
$$
  
=  $P \Big\{ \sum_{\mathcal{M}_0} \delta_m [A_m(\alpha)] > 0 \Big\}$   
=  $1 - \prod_{\mathcal{M}_0} [1 - A_m(\alpha)]$   
=  $1 - \prod [1 - A_m(\alpha)]^{1 - \theta_m(P)}$ 

 $2Q$ 

K 로 베

Question: Given a threshold of q, what is the best  $\alpha$ ?

#### 'Best' Choice of  $\alpha$

 $\triangleright$  **Oracle Paul's Choice:** 

$$
\alpha^{\dagger}(q;P)=\inf\left\{\alpha\in[0,1]:\prod[1-A_{m}(\alpha)]^{1-\theta_{m}(P)}<1-q\right\}
$$

- ▶ But, P is unknown, hence  $\theta_m(P)$  is also unknown.
- $\blacktriangleright$  However, we could estimate  $\theta_m(P)$  by

$$
\delta_m[A_m(\alpha)-].
$$

 $\blacktriangleright$  The Oracle's choice is then estimated by

 $\alpha^\dagger(\pmb{q}) = \inf \left\{ \alpha \in [0,1] : \prod [1-A_{\pmb{m}}(\alpha)]^{1-\delta_{\pmb{m}}[A_{\pmb{m}}(\alpha)-]} < 1-\pmb{q} \right\}$ 

5 A D Y D Y D Y D

 $\Omega$ 

▶ Chosen Multiple Decision Function:

$$
\delta^{\dagger}(\boldsymbol{q}) = \left( \delta_m [ A_m (\alpha^{\dagger}(\boldsymbol{q}))]: m \in \mathcal{M} \right)
$$

▶ Theorem (Peña, Habiger, Wu, 2011, Ann Stat) Given a  $\Delta=(\Delta_m)$  and an  $\textbf{A}=(A_m)$ , the  $\delta^\dagger(q)$  defined above has  $R_0(\delta^{\dagger}(q), P) \leq q,$ 

whatever P is. Thus, it is an MDF achieving strong FWER control at level q.

#### Towards FDR Control

► Given MDP  $\Delta = (\Delta_m)$  and MDS  $\mathbf{A} = (A_m)$ , the MDF

$$
\delta(\alpha)=(\delta_m[A_m(\alpha)]:m\in\mathcal{M})
$$

has FDR

$$
R_1(\delta(\alpha), P) = E_P\left\{\frac{\sum \delta_m[A_m(\alpha)](1-\theta_m(P))}{\sum \delta_m[A_m(\alpha)]}\right\}
$$

▶ Observe:

$$
E_P\left\{\sum \delta_m[A_m(\alpha)](1-\theta_m(P))\right\}\leq \sum A_m(\alpha)
$$

 $4.171 +$ 

 $\mathcal{A}$   $\mathcal{F}^{\mathcal{A}}$   $\mathcal{B}$   $\mathcal{A}$   $\mathcal{B}$   $\mathcal{B}$   $\mathcal{B}$ 

重

너 돈 봐..

 $298$ 

#### 'Best' Choice of  $\alpha$

 $\blacktriangleright$  Preceding considerations heuristically suggest the  $\alpha$ :

$$
\alpha^*(q) = \sup \Big\{\alpha \in [0,1]: \sum A_m(\alpha) \leq q \sum \delta_m[A_m(\alpha)] \Big\}
$$

▶ Chosen Multiple Decision Function:

$$
\delta^*(q) = (\delta_m[A_m(\alpha^*(q))]: m \in \mathcal{M})
$$

▶ Theorem (Peña, et al, 2011, Ann Stat) Given a pair  $(\Delta, A)$ , the MDF  $\delta^*(q)$  achieves FDR control at level q in that

$$
R_1(\delta^*(q),P)\leq q,
$$

へのへ

whatever P is.

#### Classes of MDFs Controlling FWER and FDR

 $\triangleright$  A class of strong FWER-controlling MDFs at threshold q is:

$$
\mathfrak{D}^{\dagger} = \left\{\delta^{\dagger}(q; \Delta, \mathbf{A}) : \Delta \in \mathfrak{D}, \mathbf{A} \in \mathfrak{S}\right\}
$$

 $\triangleright$  A class of FDR-controlling MDFs at threshold q is:

$$
\mathfrak{D}^*=\{\delta^*(q;\Delta,\boldsymbol{A}):\Delta\in\mathfrak{D},\boldsymbol{A}\in\mathfrak{S}\}
$$

- ▶ Remark: Sidak's sequential step-down strong FWER controlling MDF belongs to  $\mathfrak{D}^\dagger$ .
- ▶ Remark: Benjamini-Hochberg's step-up FDR controlling MDF belongs to  $\mathfrak{D}^*$ .
- ▶ Potential Utility: May choose best MDF in  $\mathfrak{D}^{\dagger}$  or  $\mathfrak{D}^{*}$  wrt the missed discovery rate.

∽≏ດ

#### Recalling BH FDR-Controlling MDF

- ▶ Benjamini-Hochberg (JRSS B, '95) paper. Most well-known FDR-controlling procedure.
- $\blacktriangleright$  Let  $P_1, P_2, \ldots, P_M$  be the ordinary P-values from the M tests.
- $\blacktriangleright$  Let  $P_{(1)} < P_{(2)} < \ldots < P_{(M)}$  be the ordered P-values.
- $\triangleright$  For FDR-threshold equal to q, define

$$
\mathcal{K} = \max\left\{k \in \{0,1,2,\ldots,M\}: \; P_{(k)} \leq \frac{qk}{M}\right\}.
$$

▶ BH MDF 
$$
\delta^{BH}(q) = (\delta_m^{BH} : m \in \mathcal{M})
$$
 has

$$
\delta_m^{BH}(X) = I\left\{P_m \leq P_{(K)}\right\}, \ m \in \mathcal{M}.
$$

へのへ

▶ Simple and easy-to-implement, but is it the BEST?

## Applying BH Procedure to a Two-Group Microarray Data

- $\triangleright$  Agilent Technology microarray data set from M. Peña's lab. Jim Ryan of NOAA did the microarray analysis.
- $M = 41267$  genes.
- ▶ 2 groups, each group with 5 replicates.
- $\triangleright$  Applied *t*-test for each gene, using logged expression values. P-values obtained.
- ▶ Applied Benjamini-Hochberg Procedure with  $q = 0.15$  to pick out the significant genes from the  $M = 41267$  genes.
- $\triangleright$  Procedure picked out 2599 significant genes.
- $\triangleright$  Further analyzed the top (wrt to their p-values) 200 genes from these selected genes.

マーティ ミュース ミュ

∽≏ດ

▶ Performed a cluster analysis on these 200 genes.

#### Histogram of the P-Values from the t-Tests

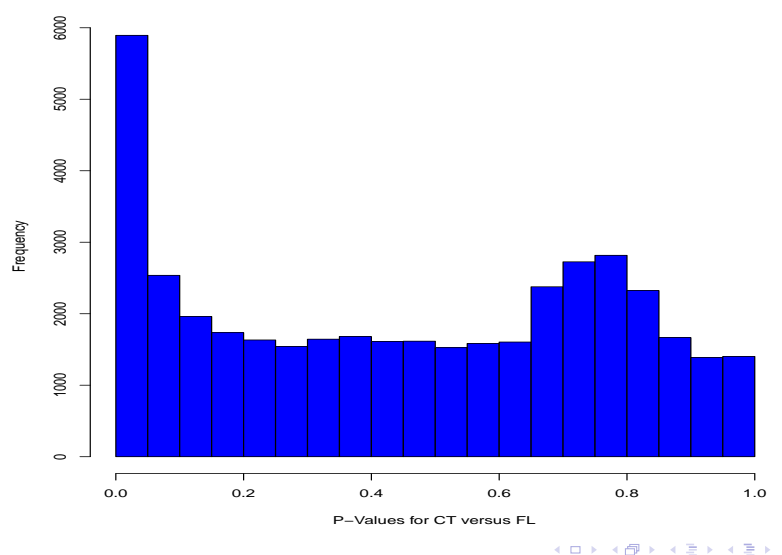

ă

 $2Q$ 

**Histogram of data\$P.CTFL**

Edsel A. Peña University of South Carolina Columbia, South Caratistical Multiple Decision Making

#### Scatterplot of the Pairwise Gene Means

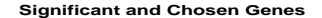

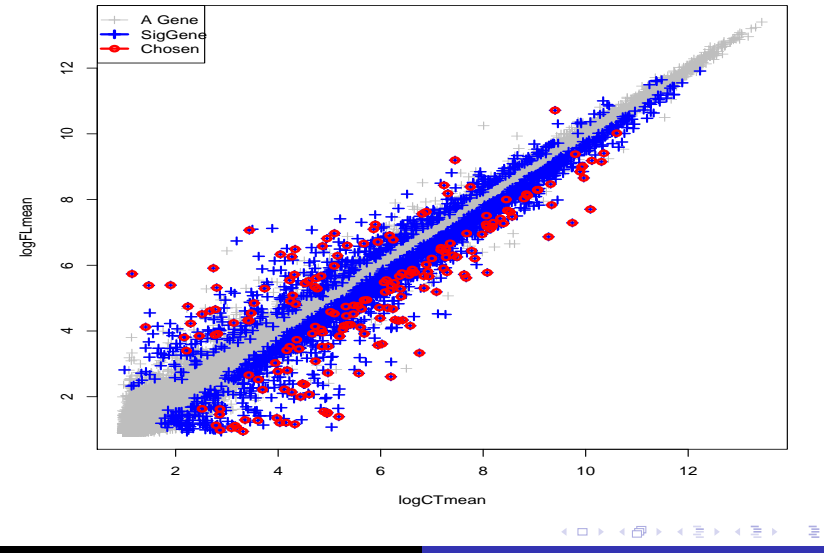

 $2Q$ 

Edsel A. Peña University of South Carolina Columbia, South Caratistical Multiple Decision Making

#### Heatmap of the 200 Top Genes

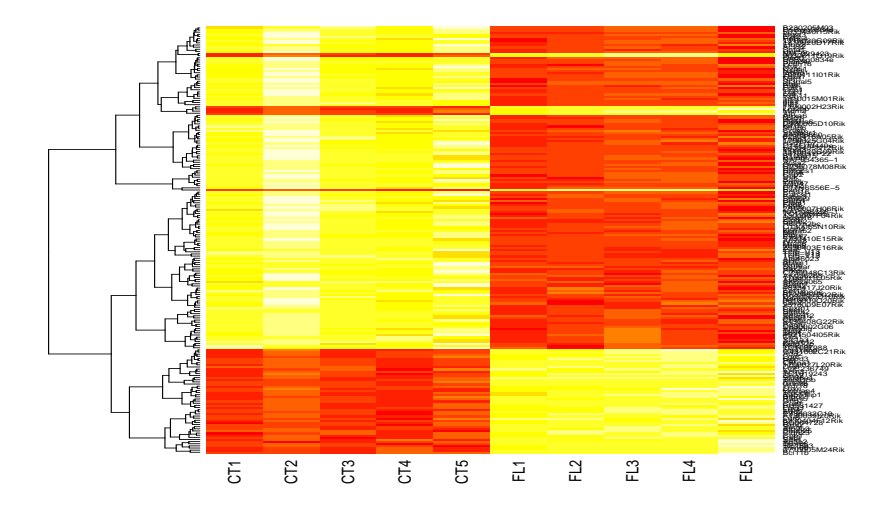

**K ロ ト K 倒 ト K ミ ト** 

一 三 ト

重

 $299$ 

Edsel A. Peña University of South Carolina Columbia, South Castistical Multiple Decision Making

#### Pictorial Depiction of Gene Clusters of Top 200 Genes

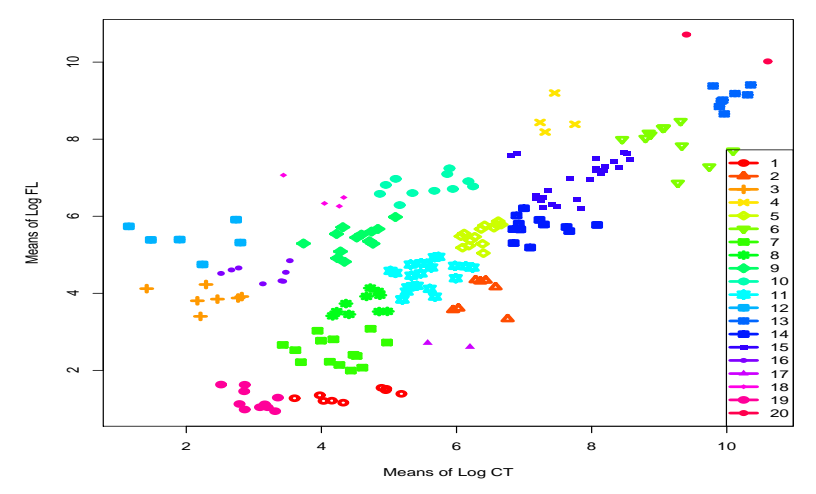

 $\leftarrow$ 

 $2Q$ 

**Clusters in CT vs FL Space**

Edsel A. Peña University of South Carolina Columbia, South Caratistical Multiple Decision Making

#### Can We Obtain a Better MDF than BH?

► IDEA: Given MDP  $\Delta = (\Delta_m : m \in \mathcal{M})$ , we find the optimal MDS  $A^* \equiv A^*(\Delta) \in \mathfrak{S}$  achieving smallest MDR

$$
R_2[(\Delta \circ \mathbf{A})(\alpha), P_1] = \frac{1}{M} \sum \{1 - \pi_m [A_m(\alpha)]\}.
$$

- $\blacktriangleright \pi_m(\alpha) = \text{POWER of } \delta_m(\alpha)$
- ▶ FWER-controlling MDF:

$$
\delta^{\dagger}(q)=\delta^{\dagger}(q;\Delta,\mathbf{A}^*(\Delta))
$$

▶ FDR-controlling MDF:

$$
\delta^*(q) = \delta^*(q; \Delta, \mathbf{A}^*(\Delta))
$$

∽≏ດ

 $\triangleright$  Use the best MDP  $\Delta$ , e.g., MPs; UMPs; UMPUs; UMPIs.

#### Role of Power or ROC Functions

- $\triangleright$  P-value based procedures ignore differences in powers.
- ▶ Neyman and Pearson: power germane in search for optimality.
- ▶ Power of mth Test:  $\pi_m(\alpha) = E_{P_{m1}}\{\delta_m(X;\alpha)\}\$
- ▶ ROC Function for *m*th Decision Process  $\Delta_m$ :

$$
\alpha\mapsto \pi_m(\alpha)
$$

∽≏ເ

- $\triangleright$  ROC functions in the missed discovery rate.
- $\blacktriangleright$  Enables exploiting differences in the ROC functions.
- ▶ Why Power or ROC Differences? Different effect sizes, decision processes, or dispersion parameters.
- ▶ EXCHANGEABILITY: EXCEPTION rather than RULE!

#### Case with Simple Nulls and Simple Alternatives

- $\blacktriangleright$  Neyman-Pearson Most Powerful Decision Process for each m.
- ▶ ROC Functions:

$$
\alpha\mapsto \pi_m(\alpha)
$$

- $\triangleright$  ROC functions are concave, continuous, and increasing.
- $\triangleright$  Assume that they are also twice-differentiable.

#### Theorem (Peña, et al, 2011, Ann Stat)

Multiple decision size function  $(\alpha \mapsto A_m(\alpha) : m \in \mathcal{M})$  is optimal if it satisfies the  $M+1$  equilibrium conditions

$$
\forall m \in \mathcal{M}: \quad \pi'_m(A_m)(1-A_m)=\lambda \quad \text{for some } \lambda \in \Re;
$$

$$
\sum_{\mathcal{M}} \log(1 - A_m) = \log(1 - \alpha).
$$

∽≏ດ

#### Example: Optimal Multiple Decision Size Function

 $M = 2000$ 

$$
\blacktriangleright \text{ For each } m: X_m \sim N(\mu_m, \sigma = 1)
$$

▶ Multiple Decision Problem: To test

$$
H_{m0} : \mu_m = 0 \quad \text{versus} \quad H_{m1} : \mu_m = \gamma_m.
$$

• Effect Sizes: 
$$
\gamma_m \stackrel{IID}{\sim} |N(0,3)|
$$

 $\blacktriangleright$  For each m, Neyman-Pearson MP decision process.

$$
\Delta_m = (\delta_m(\alpha) : \alpha \in [0,1])
$$

$$
\delta_m(x_m;\alpha) = I\{x_m \ge \Phi^{-1}(1-\alpha)\}
$$

▶ Power or ROC Function for the mth NP MP Decision Process:

$$
\alpha \mapsto \pi_m(\alpha) = 1 - \Phi \left[ \Phi^{-1}(1 - \alpha) - \gamma_m \right]
$$

ia ⊞is

#### Optimal Test Sizes vs Effect Sizes

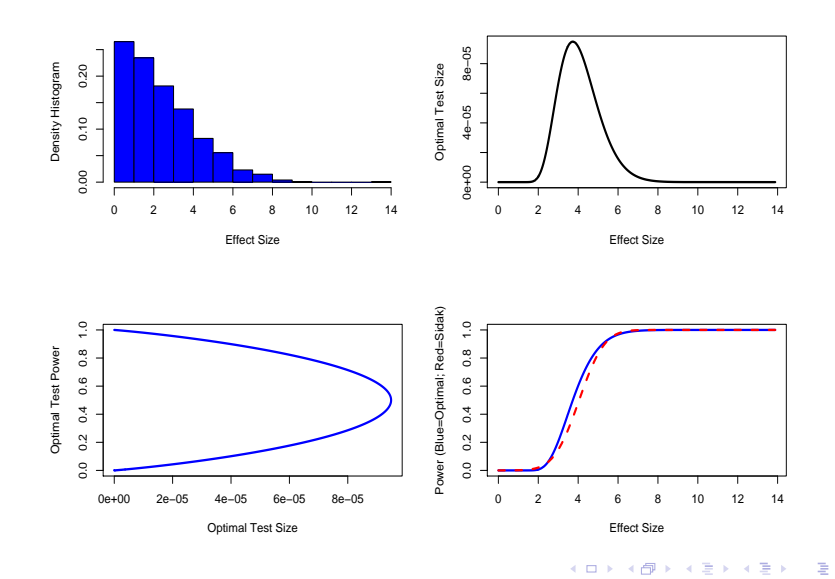

 $299$ 

Edsel A. Peña University of South Carolina Columbia, South Caratistical Multiple Decision Making

- ▶ Do not invest your size on those where you will not make discoveries (small power) or those that you will certainly make discoveries (high power)!
- ▶ Rather, concentrate on those where it is a bit uncertain, since your differential gain in overall discovery rate would be greater!

∽≏ເ

- ▶ Some Wicked Consequences
	- ▶ Departmental Merit Systems.
	- $\triangleright$  Graduate Student Advising.

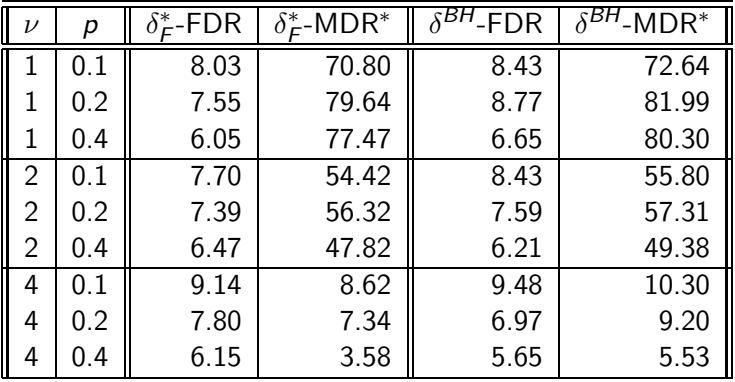

a mills.

メタメメ ミメメ ミメー

重

 $299$ 

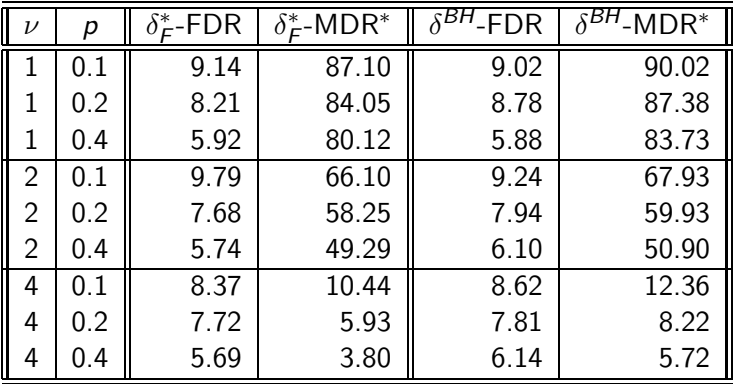

 $4.171 +$ 

メ御 トメ ミ トメ ミ トー

重

 $299$ 

#### Potential Applications and Concluding Remarks

- $\triangleright$  Microarray data analysis: which genes are important?
- $\triangleright$  Systems analysis (Biological Pathways?): which components (subsystems of genes) are relevant?
- ▶ Variable selection: which predictor variables are important?
- ▶ For each gene, component, or predictor variable, apply a decision function to decide whether, say, independence or dependence holds with respect to the response variable.
- ▶ Test for Independence: Kendall's procedure, for example.
- ► Use MDFs  $\delta^{\dagger}(q)$  or  $\delta^{*}(q)$ .
- ▶ Issues of determining effect sizes to determine power or ROC functions still need further studies.

 $4.51 \times 1.71 \times 1.71$ 

へのへ

 $\triangleright$  Comparison with other methods, such as those using regularization?

- ▶ Wensong Wu, my PhD student at USC Stat; Asst Prof at FIU.
- ▶ Josh Habiger, my PhD student at USC Stat; Asst Prof at Oklahoma State.
- ▶ Marge Peña (Biology), Yu Zhang (Biology), and James Ryan (NOAA).

<span id="page-41-0"></span>へのへ

▶ NSF and NIH for research support.